# **Information Druckdatenvorbereitung**

Im Folgenden finden Sie Erklärungen und nützliche Hinweise die Ihnen die Vorbereitung Ihrer Druckdaten erleichtern sollen. Sollten Sie dennoch Fragen haben, bitten wir Sie sich vertrauensvoll an uns zu wenden.

## Inhaltsverzeichnis

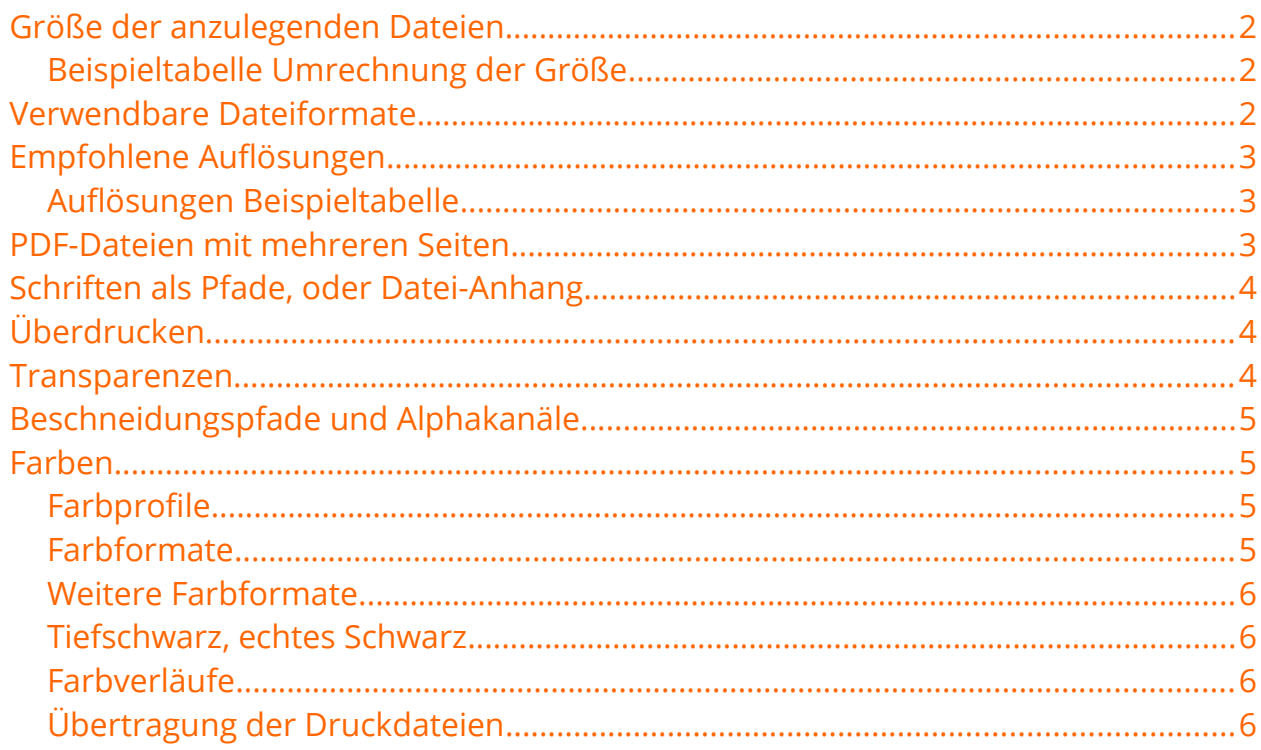

# <span id="page-1-0"></span>Größe der anzulegenden Dateien

Die Datei kann sowohl 1:1 im bestellten Druckformat anlegt werden, oder in kleineren Maßstäben wie zum Beispiel 1:2, order 1:10.

Dabei ist wichtig zu beachten, daß im Fall von Maßstabsveränderungen die Auflösung bei den Pixeldaten um den entsprechenden Faktor multipliziert werden muß, um eine hohe Qualität des Drucks gewährleisten zu können.

#### <span id="page-1-2"></span>Beispieltabelle Umrechnung der Größe

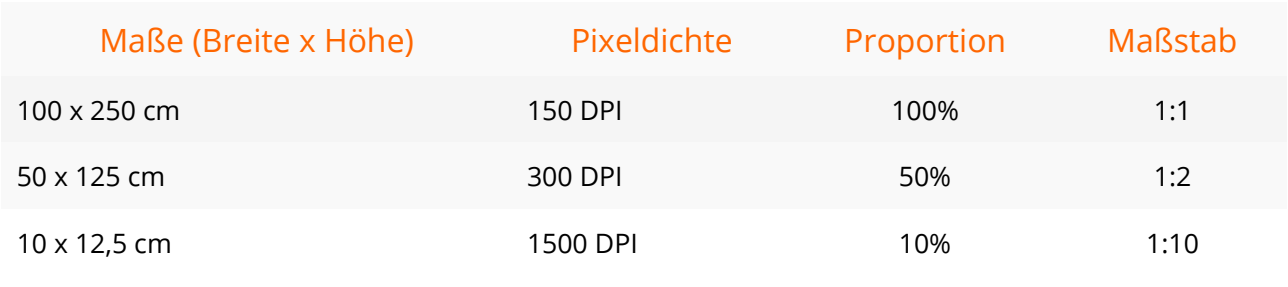

### <span id="page-1-1"></span>Verwendbare Dateiformate

Allgemein akzeptieren wir die folgenden Dateiformate:

- \*.pdf [\(Portable Document Format](https://de.wikipedia.org/wiki/Portable_Document_Format))
- \*.ai [\(Adobe Illustrator Datei](https://de.wikipedia.org/wiki/Adobe_Illustrator))
- \*.eps [\(Encapsulated PostScript\)](https://de.wikipedia.org/wiki/Encapsulated_PostScript)
- \*.tif,\*.tiff [\(Tagged Image File Format](https://de.wikipedia.org/wiki/Tagged_Image_File_Format))
- \*.jpg, \*.jpeg [\(Joint Photographic Experts Group](https://de.wikipedia.org/wiki/JPEG))

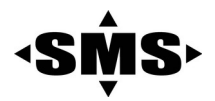

## <span id="page-2-2"></span>Empfohlene Auflösungen

Allgemein verwendet man für den Offsetdruck 300 DPI. Bei großformatigen Drucken verwenden wir bevorzugt - je nach Größe des Drucks - zwischen 20 und 150 DPI, in Abhängigkeit der totalen Größe des Drucks, und des durchschnittlichen Abstands der Betrachters vom Objekt. Je weiter der Betrachter vom Druck entfert ist, desto weniger wird eine niedrigere Auflösung wahrgenommen.

#### <span id="page-2-1"></span>Auflösungen Beispieltabelle

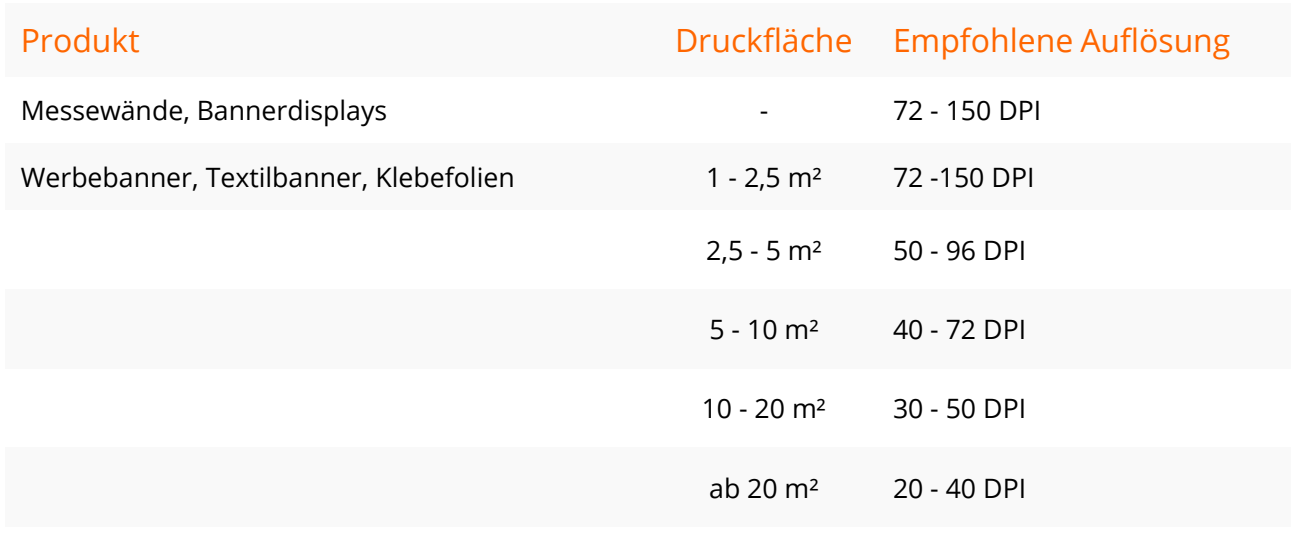

### <span id="page-2-0"></span>PDF-Dateien mit mehreren Seiten

Sie können uns auch mehrseitige PDFs zukommen lassen. Dabei müssen Sie bitte beachten, uns entsprechende Hinweise hinsichtlich des Drucks für die entsprechenden Seiten mitzuteilen.

# <span id="page-3-2"></span>Schriften als Pfade, oder Datei-Anhang

Wir verfügen evtl. nicht über die von Ihnen verwendeten Schriften. Schriften können in der Regel nur in Adobe Illustrator, oder PDF Dateien eingebettet werden. Damit es bei den Schriften nicht zu Problemen kommt, empfehlen wir Ihnen Schriften in Pfade umzuwandeln, oder aber und die verwendeten Schriften als Datei-Anhang hochzuladen, oder zu schicken. Damit vermeiden Sie das es zu falschen Darstellungen Ihrer Designs kommt.

# <span id="page-3-1"></span>Überdrucken

Bitte setzen Sie kein Element in Ihrer Datei auf Überdrucken. Die Farbe Schwarz muß auch nicht überdruckt werden. Sollten Sie Elemente auf Überdrucken stellen, werden diese im Digitaldruck transparent, oder durchscheinend dargestellt, oder aber eventuell gar nicht gedruckt.

Überprüfen Sie bitte Ihre Druckdaten ganz genau vor dem Druck. Sollten in Ihren Druckdaten ein, oder verschiedene Elemente auf Überdrucken gesetzt worden sein, können wir keine Garantie für den fehlerfreien Druck Ihrer Daten übernehmen.

#### <span id="page-3-0"></span>Transparenzen

Bei der Ausgabe von Druckdaten als PDF müssen alle Transparenzen reduziert werden, und dann als PDF X/3 gespeichert werden.

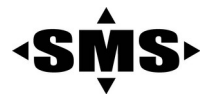

Bei der Ausgabe aus Corel-Draw Dateien muß Ihre PDF-Datei auf Striche oder Versätze im Schatten, und auf Leuchteffekte kontrolliert werden, da diese Fehler häufig auftreten.

# <span id="page-4-3"></span>Beschneidungspfade und Alphakanäle

Alphakanäle und Beschneidungspfade müssen für die folgenden Dateiformate entfernt werden, da diese zu fehlerhaften Druckergebnissen führen können:

- TIFF
- JPEG
- PDF (Photoshop)

### <span id="page-4-2"></span>Farben

#### <span id="page-4-1"></span>Farbprofile

Verwenden Sie bitte für Ihre Druckdatei eines der folgenden Farbprofile:

- • [Coated Fogra](http://www.fogra.org/index.php?menuid=47&getlang=de) 27
- • [Coated Fogra](http://www.fogra.org/index.php?menuid=47&getlang=de) 39
- • [IsoCoated Version 2](http://www.isocoatedv2.de/)

#### <span id="page-4-0"></span>Farbformate

Alle Dateien für den Druck müssen im Format [CYMK](https://de.wikipedia.org/wiki/CMYK-Farbmodell) 8-Bit angelegt werden.

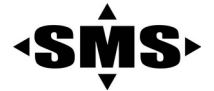

#### <span id="page-5-3"></span>Weitere Farbformate

Andere Farbformate als CYMK unterstützen wir im Digitaldruck nicht. Farbformate wie RAL, Pantone, HKS, sowie echte Gold-, und Silbertöne sind nicht durchführbar.

#### <span id="page-5-2"></span>Tiefschwarz, echtes Schwarz

Bitte beachten Sie bei der Einstellung der Farbe Schwarz in Ihren Designs, daß Sie die Farbe mit den folgenden Werten anlegen:

**CYMK Werte: 60, 60, 60, 100**

#### <span id="page-5-1"></span>**Farbverläufe**

Farbverläufe können unter Verwendung der Programme von Adobe (Illustrator, Photoshop) etwas streifig werden. Um diesen Effekt zu vermeiden, empfehlen wir Farbverläufe im Maßstab 1:1 anzulegen.

Farbverläufe bestehen aus technischen Gründe aber immer aus maximal 256 Stufen. Abhängig von den gewählten Farben und Länge sind die Stufen stärker oder schwächer sichtbar.

#### <span id="page-5-0"></span>Übertragung der Druckdateien

Wir machen gute Erfahrungen mit der Plattform WeTransfer. Sollten Sie uns die Dateien anderweitig zukommenlassen wollen, setzen Sie sich bitte mit uns in Verbindung.

<https://wetransfer.com/>